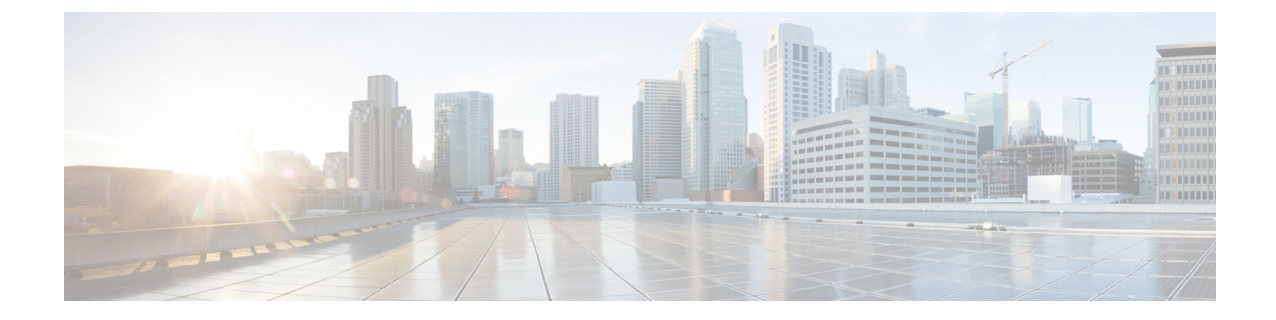

# システム **MTU** の設定

• [システム](#page-0-0) MTU の設定, 1 ページ

# <span id="page-0-0"></span>システム **MTU** の設定

このモジュールは、Cisco Catalyst 3650 シリーズ スイッチおよび Catalyst 3850 シリーズ スイッチ システムの最大伝送ユニットの設定方法について説明します。

### 機能情報の確認

ご使用のソフトウェア リリースでは、このモジュールで説明されるすべての機能がサポートされ ているとは限りません。最新の機能情報および警告については、使用するプラットフォームおよ びソフトウェア リリースの Bug Search Tool およびリリース ノートを参照してください。このモ ジュールに記載されている機能の詳細を検索し、各機能がサポートされているリリースのリスト を確認する場合は、このモジュールの最後にある機能情報の表を参照してください。

プラットフォームのサポートおよびシスコソフトウェアイメージのサポートに関する情報を検索 するには、Cisco Feature Navigator を使用します。Cisco Feature Navigator には、[http://www.cisco.com/](http://www.cisco.com/go/cfn) [go/cfn](http://www.cisco.com/go/cfn) からアクセスします。Cisco.com のアカウントは必要ありません。

### **MTU** に関する情報

すべてのスイッチ インターフェイスで送受信されるフレームのデフォルト MTU サイズは、1500 バイトです。

#### システム **MTU** の制約事項

システム MTU 値を設定する場合、次の注意事項に留意してください。

• スイッチはインターフェイス単位では MTU をサポートしていません。

統合プラットフォーム コンフィギュレーション ガイド、**Cisco IOS XE 3.3SE**(**Catalyst 3850** スイッチ)

• **system mtu** *bytes* グローバル コンフィギュレーション コマンドを入力すると、そのコマンド はスイッチのすべてのポートに影響します。

#### システム **MTU** 値の適用

スイッチ スタックでは、スイッチ メンバーに適用される MTU 値は、スタックの設定によって異 なります。次のスタック設定がサポートされます。

次の表では、MTU 値の適用方法を示します。

#### 表 **1**:**MTU** の値

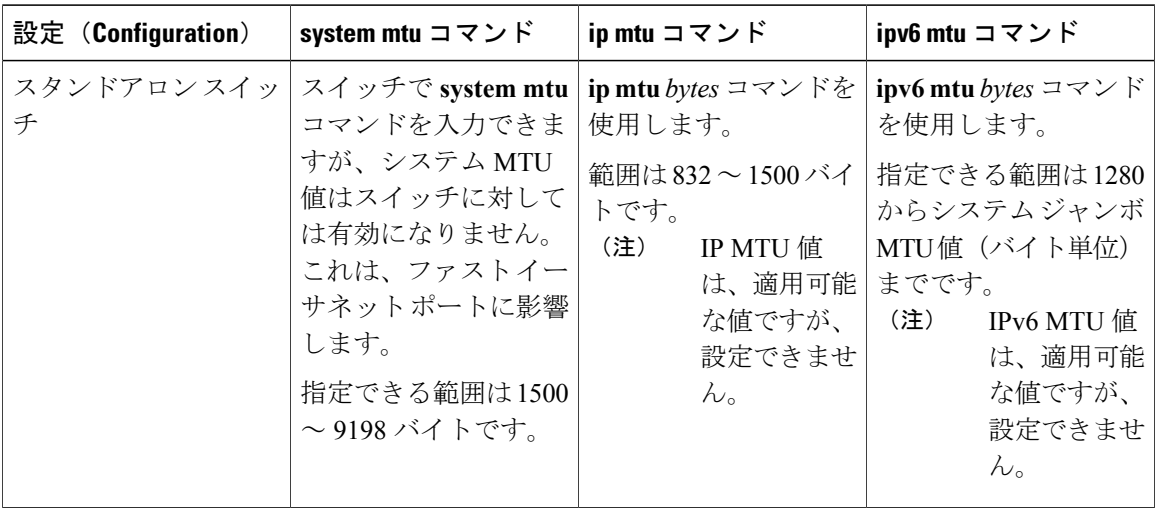

IP または IPv6 MTU 値の上限は、スイッチの設定に基づいており、現在適用されているシステム MTU のの値を参照しています。MTU サイズの設定については、このリリースのコマンド リファ レンスの **system mtu** グローバル コンフィギュレーション コマンドを参照してください。

# システム **MTU** の設定

### システム **MTU** の設定

手順

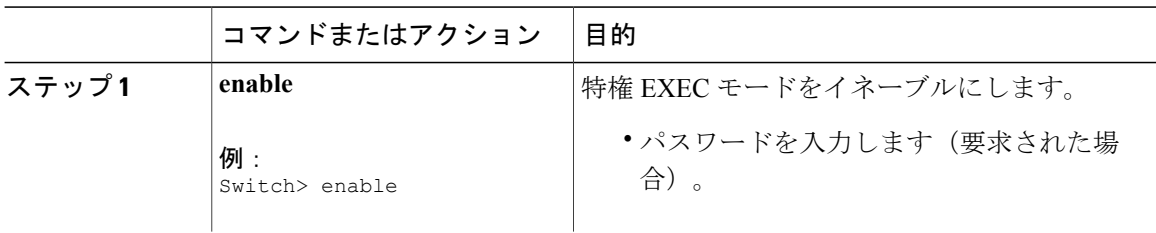

統合プラットフォーム コンフィギュレーション ガイド、**Cisco IOS XE 3.3SE**(**Catalyst 3850** スイッ

チ)

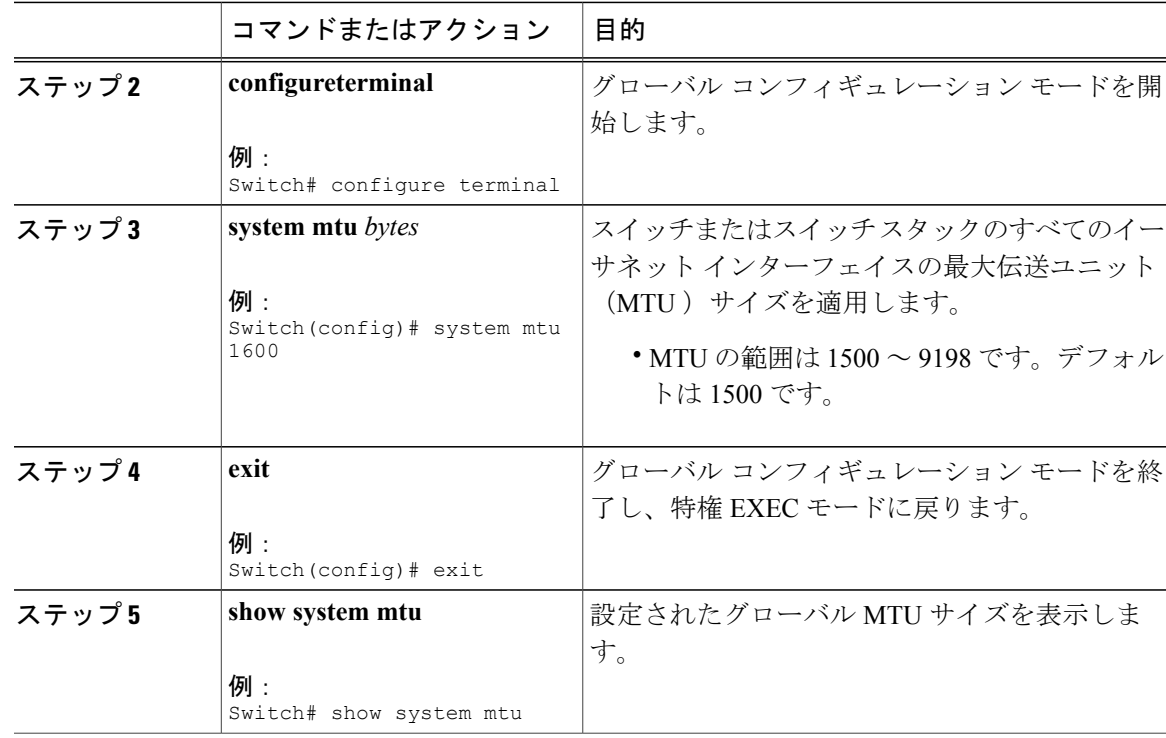

# **Protocol-Specific MTU** の設定

システムの MTU が変更されると、インターフェイスの **ip mtu** コマンドの範囲も変更されます。

#### 手順

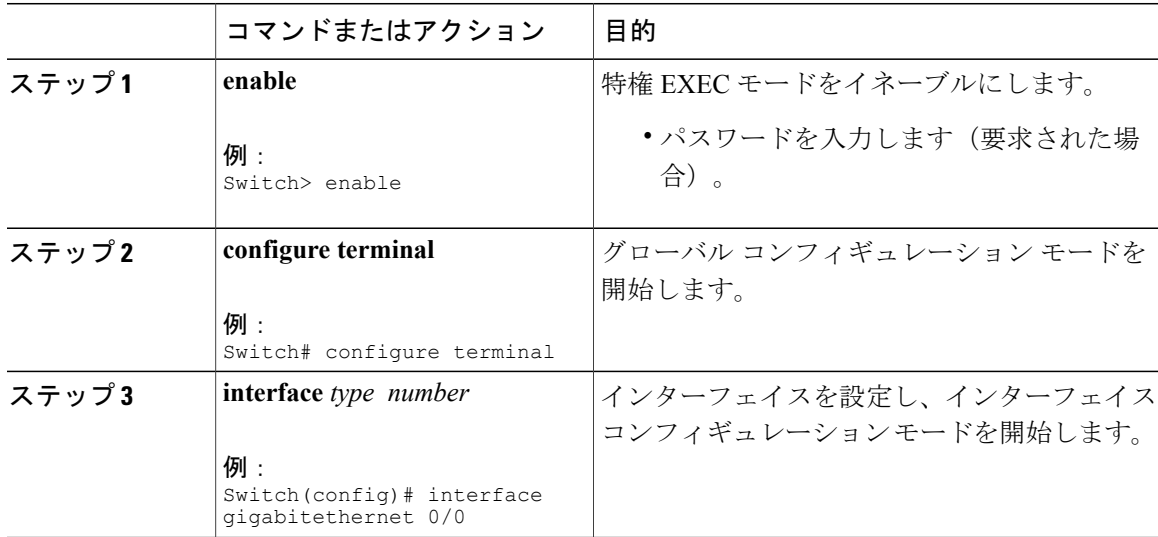

統合プラットフォーム コンフィギュレーション ガイド、**Cisco IOS XE 3.3SE**(**Catalyst 3850** スイッチ)

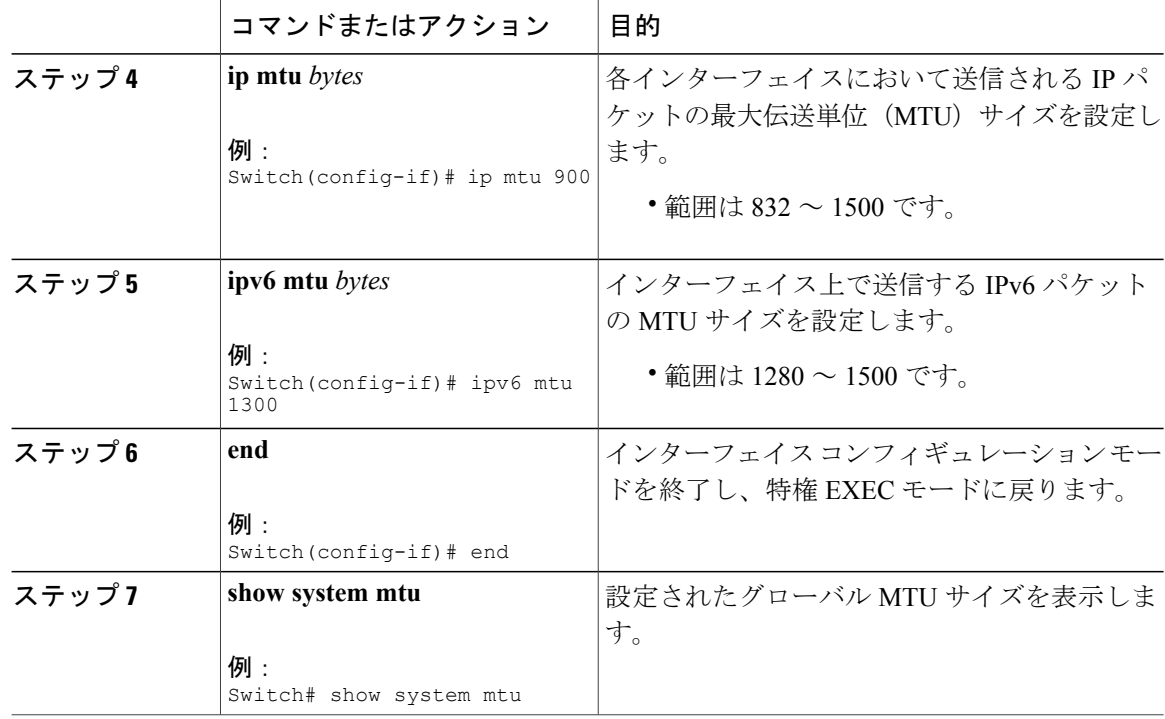

# システム **MTU** の設定例

### 例:システム **MTU** の設定

Device# **configure terminal** Device(config)# **system mtu 1600** Device(config)# **exit**

## 例:プロトコル固有の **MTU** の設定

```
Device# configure terminal
Device(config)# interface gigabitethernet 0/0
Device(config-if)# ip mtu 900
Device(config-if)# ipv6 mtu 1286
Device(config-if)# end
```
統合プラットフォーム コンフィギュレーション ガイド、**Cisco IOS XE 3.3SE**(**Catalyst 3850** スイッ

チ)

# システム **MTU** に関する追加情報

#### **MIB**

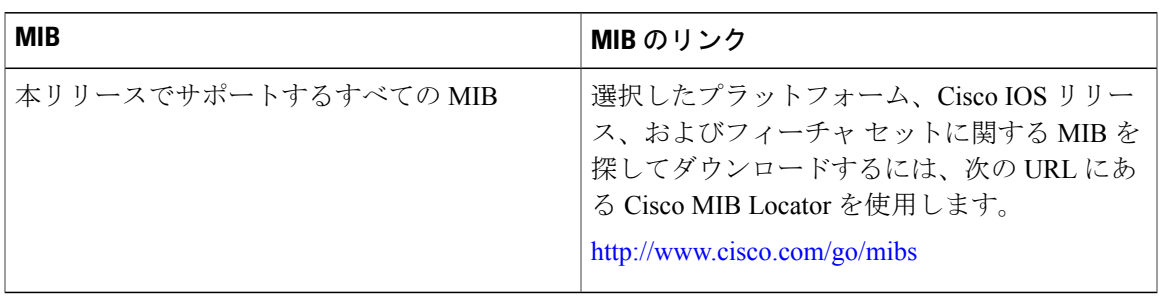

#### シスコのテクニカル サポート

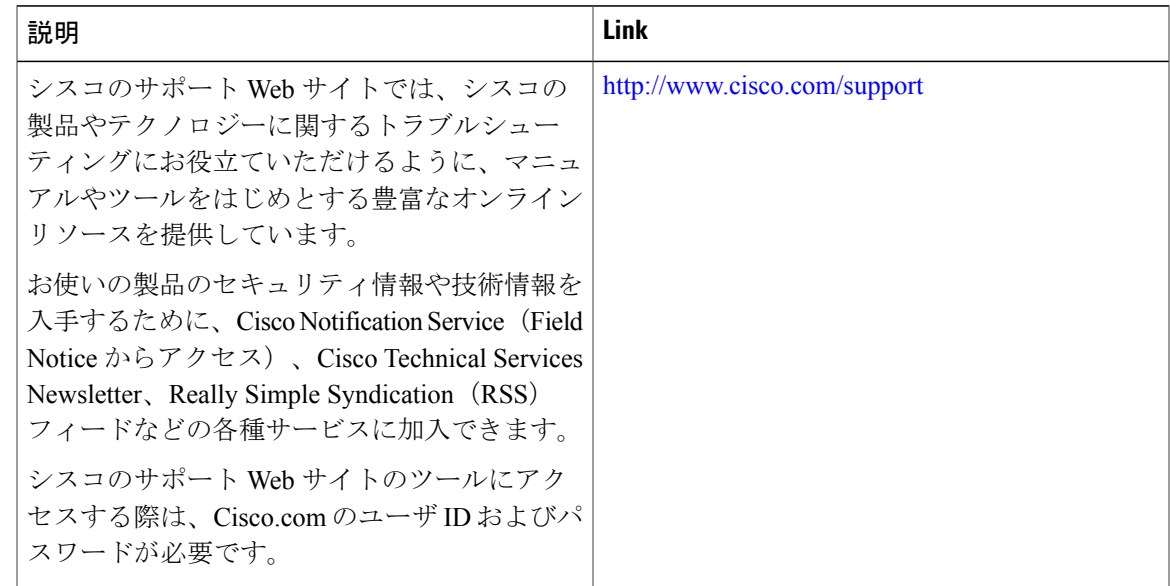

# システム **MTU** の機能情報

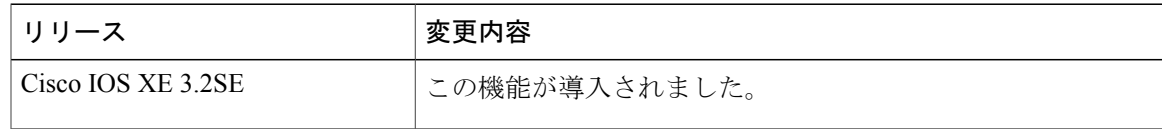

**■ 統合プラットフォーム コンフィギュレーション ガイド、Cisco IOS XE 3.3SE(Catalyst 3850 スイッ** 

チ)